#### **Мобильный телефон**

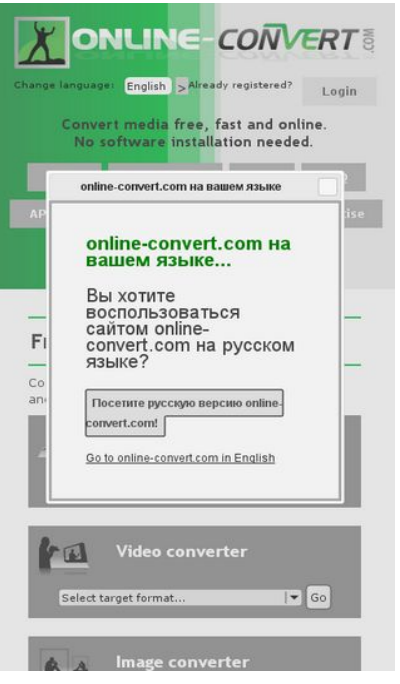

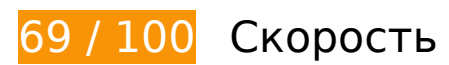

 **Исправьте обязательно:** 

## **Удалите код JavaScript и CSS, блокирующий отображение верхней части страницы**

Количество блокирующих скриптов на странице: 4. Количество блокирующих ресурсов CSS на странице: 2. Они замедляют отображение контента.

Все содержание верхней части страницы отображается только после загрузки указанных далее ресурсов. Попробуйте отложить загрузку этих ресурсов, загружать их асинхронно или встроить их самые важные компоненты непосредственно в код HTML.

[Удалите код JavaScript, препятствующий отображению:](http://www.sitedesk.net/redirect.php?url=https%3A%2F%2Fdevelopers.google.com%2Fspeed%2Fdocs%2Finsights%2FBlockingJS)

- http://cdn.online-convert.com/js/jquery-d69f3ba.js
- http://cdn.online-convert.com/js/general-d69f3ba.js
- http://cdn.online-convert.com/js/resumable-d69f3ba.js
- http://cdn.online-convert.com/js/resumable-uploader-d69f3ba.js

[Оптимизируйте работу CSS](http://www.sitedesk.net/redirect.php?url=https%3A%2F%2Fdevelopers.google.com%2Fspeed%2Fdocs%2Finsights%2FOptimizeCSSDelivery) на следующих ресурсах:

- http://cdn.online-convert.com/css/main-d69f3ba.css
- http://cdn.online-convert.com/css/media-d69f3ba.css

# **Исправьте по возможности:**

#### **Включите сжатие**

Сжатие ресурсов с помощью функций gzip или deflate позволяет сократить объем данных, передаваемых по сети.

[Включите сжатие](http://www.sitedesk.net/redirect.php?url=https%3A%2F%2Fdevelopers.google.com%2Fspeed%2Fdocs%2Finsights%2FEnableCompression) для следующих ресурсов, чтобы уменьшить объем передаваемых данных на 2,8 КБ (65 %).

Сжатие страницы https://platform.twitter.com/js/button.3943c052be33b5e812dac6838df9cb3d.js уменьшит ее размер на 2,8 КБ (65 %).

## **Используйте кеш браузера**

Если указывать в заголовках HTTP дату или срок действия статических ресурсов, браузер будет загружать уже полученные ранее ресурсы с локального диска, а не из Интернета.

[Используйте кеш браузера](http://www.sitedesk.net/redirect.php?url=https%3A%2F%2Fdevelopers.google.com%2Fspeed%2Fdocs%2Finsights%2FLeverageBrowserCaching) для следующих ресурсов:

- http://connect.facebook.net/en\_US/all.js (20 минут)
- http://platform.twitter.com/widgets.js (30 минут)
- https://apis.google.com/js/plusone.js?onload=onLoadCallback (30 минут)
- https://apis.google.com/js/rpc:shindig\_random.js?onload=init (30 минут)
- http://www.google-analytics.com/ga.js (2 часа)

## **Сократите HTML**

Сжатие HTML-кода (в том числе встроенного кода JavaScript или CSS) позволяет сократить объем данных, чтобы ускорить загрузку и обработку.

[Сократите код HTML](http://www.sitedesk.net/redirect.php?url=https%3A%2F%2Fdevelopers.google.com%2Fspeed%2Fdocs%2Finsights%2FMinifyResources) на следующих ресурсах, чтобы уменьшить их размер на 1,7 КБ (20 %).

Сокращение http://www.online-convert.com/ позволит уменьшить размер на 1,7 КБ (20 %) после сжатия.

**• Выполнено правил: 6** 

#### **Не используйте переадресацию с целевой страницы**

На вашей странице нет переадресаций. Подробнее о том, [как избегать переадресаций на](http://www.sitedesk.net/redirect.php?url=https%3A%2F%2Fdevelopers.google.com%2Fspeed%2Fdocs%2Finsights%2FAvoidRedirects) [целевых страницах.](http://www.sitedesk.net/redirect.php?url=https%3A%2F%2Fdevelopers.google.com%2Fspeed%2Fdocs%2Finsights%2FAvoidRedirects)

#### **Сократите время ответа сервера**

Ваш сервер ответил быстро. Подробнее о том, [как сократить время ответа сервера.](http://www.sitedesk.net/redirect.php?url=https%3A%2F%2Fdevelopers.google.com%2Fspeed%2Fdocs%2Finsights%2FServer)

### **Сократите CSS**

Код CSS сокращен. Подробнее о том, [как сокращать код CSS.](http://www.sitedesk.net/redirect.php?url=https%3A%2F%2Fdevelopers.google.com%2Fspeed%2Fdocs%2Finsights%2FMinifyResources)

## **Сократите JavaScript**

Код JavaScript сокращен. Подробнее о том, [как сокращать код JavaScript.](http://www.sitedesk.net/redirect.php?url=https%3A%2F%2Fdevelopers.google.com%2Fspeed%2Fdocs%2Finsights%2FMinifyResources)

## **Оптимизируйте изображения**

Изображения оптимизированы. Подробнее о том, [как оптимизировать изображения.](http://www.sitedesk.net/redirect.php?url=https%3A%2F%2Fdevelopers.google.com%2Fspeed%2Fdocs%2Finsights%2FOptimizeImages)

#### **Оптимизируйте загрузку видимого контента**

Содержание верхней части страницы оптимизировано для быстрого отображения. Подробнее о том, [как обеспечить быстрое отображение видимой части страницы](http://www.sitedesk.net/redirect.php?url=https%3A%2F%2Fdevelopers.google.com%2Fspeed%2Fdocs%2Finsights%2FPrioritizeVisibleContent).

# **90 / 100** Удобство для пользователей

 **Исправьте по возможности:** 

#### **Увеличьте размер активных элементов на странице**

Некоторые ссылки и кнопки на страницах вашего сайта слишком малы, и поэтому пользователям устройств с сенсорными экранами может быть неудобно нажимать на них. [Увеличьте активные элементы,](http://www.sitedesk.net/redirect.php?url=https%3A%2F%2Fdevelopers.google.com%2Fspeed%2Fdocs%2Finsights%2FSizeTapTargetsAppropriately) чтобы сделать свой сайт удобнее.

Указанные ниже активные элементы расположены слишком близко к соседним. Увеличьте расстояние между ними.

- Активный элемент <input type="submit"> находится слишком близко к другим активным элементам (1). final
- Активный элемент <a href="http://www.online-convert.com">Home</a> и ещё 7 расположены слишком близко к другим активным элементам. final
- Активный элемент <a href="http://audio.o…ne-convert.com"></a> и ещё 1 расположены слишком близко к другим активным элементам. final
- Активный элемент <a href="http://audio.o…ne-convert.com">Audio converter</a> и ещё 1 расположены слишком близко к другим активным элементам. final
- Активный элемент <form id="u\_0\_1">Like77K</form> находится слишком близко к другим активным элементам (1).
- Активный элемент <button id="u\_0\_3" type="submit" class="inlineBlock 2tga \_49ve">Like77K</button> и ещё 2 расположены слишком близко к другим активным элементам.
- Активный элемент <a id="b" href="https://twitte…=onlineconvert" class="btn">Tweet</a> находится слишком близко к другим активным элементам (2).
- Активный элемент <span id="li ui li gen 1481514043290 0">inShare</span> находится слишком близко к другим активным элементам (1).
- Активный элемент <a id="li\_ui\_li\_gen\_1...4043290\_0-link" href="javascript:void(0);">inShare</a> находится слишком близко к другим активным элементам (1).
- Активный элемент <div id="plusone" class="Jg">8.4k</div> находится слишком близко к другим активным элементам (2).
- Активный элемент <div id="plusone" class="Jg">8.4k</div> находится слишком близко к другим активным элементам (2).
- Активный элемент <a href="http://del.ici...file+converter"></a> находится слишком близко к другим активным элементам (2).
- Активный элемент <a href="http://www.stu...file+converter"></a> находится слишком близко к другим активным элементам (1).
- Активный элемент < a href="http://audio.o...convert-to-mp3">Convert audio to MP3</a> и ещё 14 расположены слишком близко к другим активным элементам.
- Активный элемент <div class="ui-dialog-titl…aggable-handle">online-convert…шем языкеClose</div> находится слишком близко к другим активным элементам (2). final
- Активный элемент <button type="button" class="ui-button ui-w...titlebarclose">Close</button> находится слишком близко к другим активным элементам (2). final
- Активный элемент <button type="button" class="ui-button ui-w...titlebarclose">Close</button> находится слишком близко к другим активным элементам (2). final
- Активный элемент <a id="propose lang true" href="http://www.onl…t.com/ru?fl=ru">Посетите русск…e-convert.com!</a> находится слишком близко к другим активным элементам (1). final
- Активный элемент <a href="#">Go to online-c...com in English</a> находится слишком близко к другим активным элементам (1). final

# **• Выполнено правил: 4**

#### **Откажитесь от плагинов**

На вашем сайте не используются плагины, поэтому контент доступен максимально широкому

кругу пользователей. Подробнее о том, [почему следует отказаться от плагинов](http://www.sitedesk.net/redirect.php?url=https%3A%2F%2Fdevelopers.google.com%2Fspeed%2Fdocs%2Finsights%2FAvoidPlugins)…

## **Настройте область просмотра**

На ваших страницах область просмотра, заданная с помощью тега viewport, адаптируется по размеру экрана. Это значит, что ваш сайт правильно отображается на всех устройствах. Подробнее о [настройке области просмотра…](http://www.sitedesk.net/redirect.php?url=https%3A%2F%2Fdevelopers.google.com%2Fspeed%2Fdocs%2Finsights%2FConfigureViewport)

## **Адаптируйте размер контента для области просмотра**

Ваша страница целиком находится в области просмотра. Подробнее о том, [как адаптировать](http://www.sitedesk.net/redirect.php?url=https%3A%2F%2Fdevelopers.google.com%2Fspeed%2Fdocs%2Finsights%2FSizeContentToViewport) [контент для области просмотра…](http://www.sitedesk.net/redirect.php?url=https%3A%2F%2Fdevelopers.google.com%2Fspeed%2Fdocs%2Finsights%2FSizeContentToViewport)

### **Используйте удобочитаемые размеры шрифтов**

Размер шрифта и высота строк на вашем сайте позволяют удобно читать текст. Подробнее...

#### **Персональный компьютер**

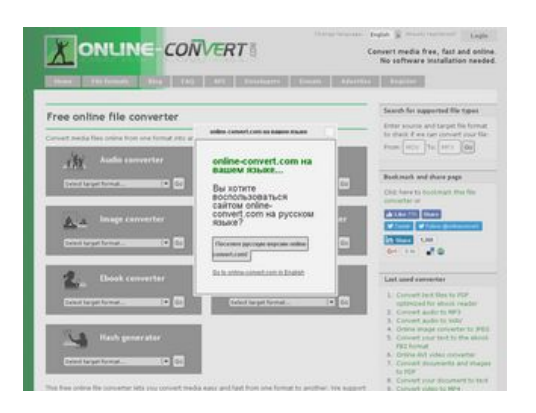

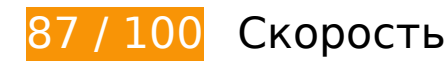

 **Исправьте обязательно:** 

**Удалите код JavaScript и CSS, блокирующий отображение верхней**

## **Персональный компьютер**

#### **части страницы**

Количество блокирующих скриптов на странице: 4. Количество блокирующих ресурсов CSS на странице: 2. Они замедляют отображение контента.

Все содержание верхней части страницы отображается только после загрузки указанных далее ресурсов. Попробуйте отложить загрузку этих ресурсов, загружать их асинхронно или встроить их самые важные компоненты непосредственно в код HTML.

[Удалите код JavaScript, препятствующий отображению:](http://www.sitedesk.net/redirect.php?url=https%3A%2F%2Fdevelopers.google.com%2Fspeed%2Fdocs%2Finsights%2FBlockingJS)

- http://cdn.online-convert.com/js/jquery-d69f3ba.js
- http://cdn.online-convert.com/js/general-d69f3ba.js
- http://cdn.online-convert.com/js/resumable-d69f3ba.js
- http://cdn.online-convert.com/js/resumable-uploader-d69f3ba.js

[Оптимизируйте работу CSS](http://www.sitedesk.net/redirect.php?url=https%3A%2F%2Fdevelopers.google.com%2Fspeed%2Fdocs%2Finsights%2FOptimizeCSSDelivery) на следующих ресурсах:

- http://cdn.online-convert.com/css/main-d69f3ba.css
- http://cdn.online-convert.com/css/media-d69f3ba.css

# **Исправьте по возможности:**

### **Используйте кеш браузера**

Если указывать в заголовках HTTP дату или срок действия статических ресурсов, браузер будет загружать уже полученные ранее ресурсы с локального диска, а не из Интернета.

[Используйте кеш браузера](http://www.sitedesk.net/redirect.php?url=https%3A%2F%2Fdevelopers.google.com%2Fspeed%2Fdocs%2Finsights%2FLeverageBrowserCaching) для следующих ресурсов:

- http://connect.facebook.net/en\_US/all.js (20 минут)
- http://platform.twitter.com/widgets.js (30 минут)
- https://apis.google.com/js/plusone.js?onload=onLoadCallback (30 минут)
- https://apis.google.com/js/rpc:shindig\_random.js?onload=init (30 минут)

http://www.google-analytics.com/ga.js (2 часа)

## **Сократите HTML**

Сжатие HTML-кода (в том числе встроенного кода JavaScript или CSS) позволяет сократить объем данных, чтобы ускорить загрузку и обработку.

[Сократите код HTML](http://www.sitedesk.net/redirect.php?url=https%3A%2F%2Fdevelopers.google.com%2Fspeed%2Fdocs%2Finsights%2FMinifyResources) на следующих ресурсах, чтобы уменьшить их размер на 1,7 КБ (20 %).

Сокращение http://www.online-convert.com/ позволит уменьшить размер на 1,7 КБ (20 %) после сжатия.

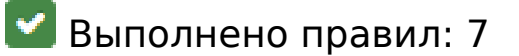

**Не используйте переадресацию с целевой страницы**

На вашей странице нет переадресаций. Подробнее о том, [как избегать переадресаций на](http://www.sitedesk.net/redirect.php?url=https%3A%2F%2Fdevelopers.google.com%2Fspeed%2Fdocs%2Finsights%2FAvoidRedirects) [целевых страницах.](http://www.sitedesk.net/redirect.php?url=https%3A%2F%2Fdevelopers.google.com%2Fspeed%2Fdocs%2Finsights%2FAvoidRedirects)

#### **Включите сжатие**

Сжатие включено. Подробнее о том, [как включить сжатие](http://www.sitedesk.net/redirect.php?url=https%3A%2F%2Fdevelopers.google.com%2Fspeed%2Fdocs%2Finsights%2FEnableCompression).

**Сократите время ответа сервера**

Ваш сервер ответил быстро. Подробнее о том, [как сократить время ответа сервера.](http://www.sitedesk.net/redirect.php?url=https%3A%2F%2Fdevelopers.google.com%2Fspeed%2Fdocs%2Finsights%2FServer)

**Сократите CSS**

Код CSS сокращен. Подробнее о том, [как сокращать код CSS.](http://www.sitedesk.net/redirect.php?url=https%3A%2F%2Fdevelopers.google.com%2Fspeed%2Fdocs%2Finsights%2FMinifyResources)

## **Сократите JavaScript**

Код JavaScript сокращен. Подробнее о том, [как сокращать код JavaScript.](http://www.sitedesk.net/redirect.php?url=https%3A%2F%2Fdevelopers.google.com%2Fspeed%2Fdocs%2Finsights%2FMinifyResources)

### **Оптимизируйте изображения**

Изображения оптимизированы. Подробнее о том, [как оптимизировать изображения.](http://www.sitedesk.net/redirect.php?url=https%3A%2F%2Fdevelopers.google.com%2Fspeed%2Fdocs%2Finsights%2FOptimizeImages)

#### **Оптимизируйте загрузку видимого контента**

Содержание верхней части страницы оптимизировано для быстрого отображения. Подробнее о том, [как обеспечить быстрое отображение видимой части страницы](http://www.sitedesk.net/redirect.php?url=https%3A%2F%2Fdevelopers.google.com%2Fspeed%2Fdocs%2Finsights%2FPrioritizeVisibleContent).